## Package 'sanic'

September 22, 2020

<span id="page-0-0"></span>Type Package

**Title** Solving  $Ax = b$  Nimbly in  $C++$ 

Version 0.0.1

Date 2020-09-04

Author Nikolas Kuschnig [aut, cre] (<https://orcid.org/0000-0002-6642-2543>)

Maintainer Nikolas Kuschnig <nikolas.kuschnig@wu.ac.at>

Description Routines for solving large systems of linear equations in R. Direct and iterative solvers from the Eigen C++ library are made available. Solvers include Cholesky, LU, QR, and Krylov subspace methods (Conjugate Gradient, BiCGSTAB). Both dense and sparse problems are supported.

URL <https://github.com/nk027/sanic>

#### BugReports <https://github.com/nk027/sanic/issues>

**Depends** R  $(>= 3.3.0)$ **Imports** Rcpp  $(>= 1.0.5)$ , Matrix, methods License GPL-3 Encoding UTF-8 LinkingTo Rcpp, RcppEigen RoxygenNote 7.1.1 NeedsCompilation yes Repository CRAN Date/Publication 2020-09-22 08:40:03 UTC

### R topics documented:

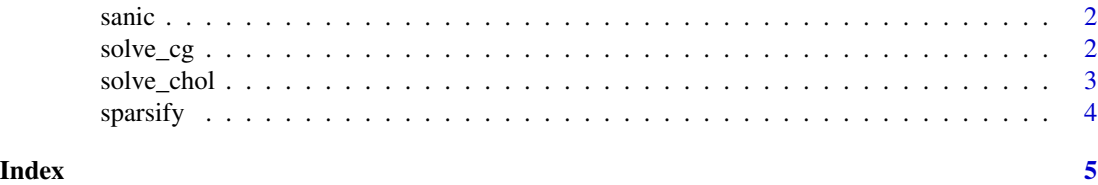

1

<span id="page-1-0"></span>

#### Description

Routines for solving large systems of linear equations in R. Direct and iterative solvers from the Eigen C++ library are made available. Solvers include Cholesky, LU, QR, and Krylov subspace methods (Conjugate Gradient, BiCGSTAB). Both dense and sparse problems are supported.

solve\_cg *Solve a System of Equations using Iterative Methods*

#### Description

Function to use Conjugate Gradient (CG) methods to solver systems of equations.

#### Usage

```
solve_cg(
 a,
 b,
  x0,
  type = c("BiCGSTAB", "LSCG", "CG"),
  tol,
  iter,
  verbose = FALSE
)
```
#### Arguments

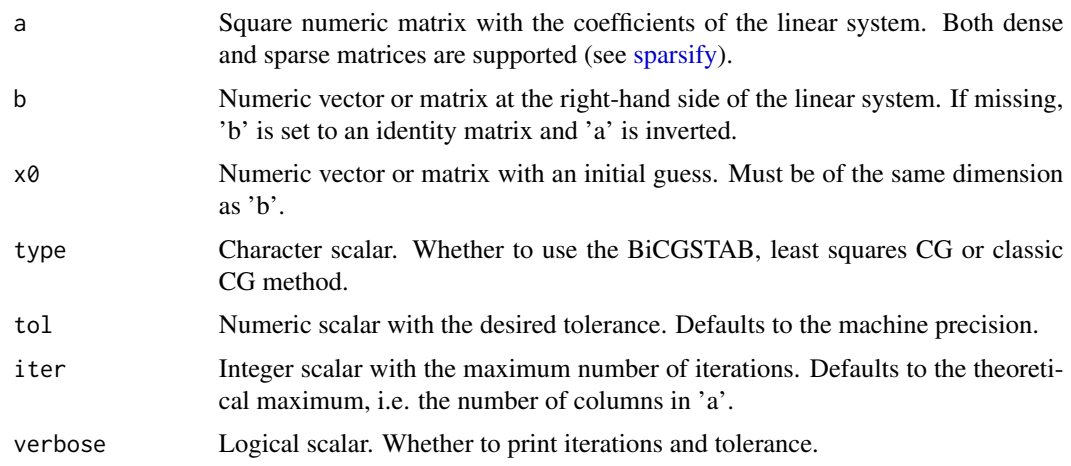

#### <span id="page-2-0"></span>solve\_chol 3

#### Value

Solves for  $x$  and returns a numeric matrix with the results.

#### Examples

```
# Solve via least squares or bi-conjugate gradient methods
A \leq - matrix(rnorm(9), nrow = 3, ncol = 3)
# The matrix A should be of class 'dgCMatrix' (otherwise it is converted)
A \leftarrow sparsify(A)
x < - rnorm(3)
b <- A %*% x
x_bi <- solve_cg(A, b)
x_ls <- solve_cg(A, b, type = "LS")
# Solve via conjugate gradient for symmetric matrices
AA <- A %*% A
b <- AA %*% x
x_c g \leftarrow solve_c g(AA, b, type = "CG")
```
solve\_chol *Solve a System of Equations Using Direct Methods*

#### Description

Functions to access specific direct solvers for systems of equations.

#### Usage

```
solve_chol(a, b)
solve_lu(a, b)
solve_qr(a, b)
```
#### Arguments

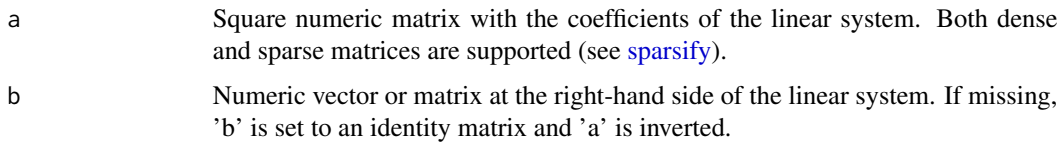

#### Value

Solves for  $x$  and returns a numeric matrix with the results.

#### Examples

```
# Solve via LU and QR for general matrices
A \leq matrix(rnorm(9), nrow = 3, ncol = 3)
x \le - rnorm(3)
b <- A %*% x
x_lu <- solve_lu(A, b)
x_qr <- solve_qr(A, b)
# Solve via Cholesky for symmetric matrices
AA <- crossprod(A)
b \leftarrow AA %*% x
x_chol <- solve_chol(AA, b)
# Sparse methods are available for the 'dgCMatrix' class from Matrix
x_slu <- solve_lu(sparsify(A), b)
```
<span id="page-3-1"></span>sparsify *Transform a Matrix to Be Sparse.*

#### Description

Concise function to transform dense to sparse matrices of class dgCMatrix (see [sparseMatrix\)](#page-0-0).

#### Usage

sparsify(x)

#### Arguments

x Numeric matrix to transform to a sparse 'dgCMatrix'.

#### Value

```
Returns 'x' as dgCMatrix.
```
#### Examples

```
sparsify(matrix(rnorm(9L), 3L))
```
<span id="page-3-0"></span>

# <span id="page-4-0"></span>Index

sanic, [2](#page-1-0) solve\_cg, [2](#page-1-0) solve\_chol, [3](#page-2-0) solve\_lu *(*solve\_chol*)*, [3](#page-2-0) solve\_qr *(*solve\_chol*)*, [3](#page-2-0) sparseMatrix, *[4](#page-3-0)* sparsify, *[2,](#page-1-0) [3](#page-2-0)*, [4](#page-3-0)